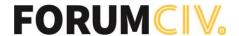

# **Protokoll**

# ForumCivs årsmöte 25 maj 2024

#### Närvarande

Till årsmötet anmälde sig 89 personer i förväg, som mest var 65 personer närvarande under dagen. Av dessa var 46 ombud och 6 suppleanter. Övriga närvarande var bland annat presidiet, styrelseledamöter och personal från ForumCivs kansli.

## 1. Öppnande och genomgång av mötesordning

ForumCivs ordförande Magnus Lindell öppnade årsmötet.

Magnus Lindell sammanfattade 2023 som ett år präglat av en stor osäkerhet. Efter beslutet om att slopa stödet till Infokom i december 2022 har det under hela 2023 varit mycket oklart hur regeringen tänkt sig den nya politiken. Den utlovade reformagendan presenterades under november men gav inte tydlighet kring vilka spelregler medlemsorganisationen ForumCiv och andra aktörer inom civilsamhällets bistånds- och utvecklingsorganisationer ska förhålla sig till. Spelplanen har kastats om och ForumCivs framtid är oklar. Situationen sätter ForumCivs enorma ekonomiska beroende i blixtbelysning liksom att det är nödvändigt att bredda finansieringen för att kunna ge stöd för partners i deras partnerskap. Den politiska signalen har varit att minska antalet transaktionsled, vilket föranledde ett intensivt och brådskande arbete för styrelsen och kansliet att ta fram en modell med färre transaktionsled. Det var ett tungt beslut, inte minst för att arbetet normalt skulle ha föregåtts av en djup förankringsprocess bland medlemsorganisationerna. ForumCiv kunde dock på kort tid få beredskap för att kunna skicka in en intresseanmälan till Sida för att kunna göra en regelrätt ansökan i oktober om ett strategiskt partnerskap baserat på Sidas direktiv.

Några organisationer har valt att avsluta sitt medlemskap. Men trots bistra tider har det glädjande nog tillkommit nya medlemmar och ForumCiv kan, som den största plattformen i civilsamhället i Sverige, fortsätta vara en granskare, opinionsbildare och blåslampa.

Därefter redogjordes mötesordningen. Nomineringsstopp för förtroendevalda till valberedning sattes till klockan 14.00.

#### 2. Frågan om mötets stadgeenliga utlysande

Ordförande Magnus Lindell redogjorde för mötets utlysande och utskick av handlingar.

#### Årsmötet beslutade

att godkänna mötets utlysande och utskick av handlingar.

### 3. Fastställande av röstlängd

Röstlängden visade vid mötets start att 31 ombud och 10 suppleanter/observatörer var anslutna till mötesverktyget SUFFRA genom vilket alla omröstningar och närvarokontroll skedde.

#### Årsmötet beslutade

att fastställa röstlängden enligt ordförandens förslag.

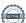

#### 4. Val av ordförande, sekreterare och två protokolljusterare

Förslag lämnades att välja:

Simon Mogren och Emilie Johansson till mötesordförande.

Marie Norling till mötessekreterare.

Simon Mogren och Emilie Johansson till rösträknare.

Eva-Maria Rask (Adoptionscentrum) och Oscar Barajas Rojas (ABF Stockholm) till justerare

Inga ytterligare förslag framkom.

### Årsmötet beslutade

att välja Simon Mogren och Emilie Johansson till mötesordförande.

att välja Marie Norling till mötessekreterare.

att välja Simon Mogren och Emilie Johansson till rösträknare.

att välja Eva-Maria Rask och Oscar Barajas Rojas till justerare av årsmötesprotokollet.

#### 5. Fastställande av dagordning och mötesordning

Årsmötet beslutade att fastställa dagordningen enligt utsänt förslag.

#### 6. Nya medlemmar och anmälan om utträden

Nya medlemsorganisationer och anmälningar om utträden sedan föregående årsmöte presenterades (Bilaga 10) av ForumCivs ordförande Magnus Lindell.

Följande nio (9) organisationer har blivit medlemmar sedan föregående årsmöte:

- Fryshuset
- Kids of Uganda
- Assembly of Armenias of Europe
- Democracy upgraded
- Newcomers with disabilities
- Föreningen för demokrati och mänskliga rättigheter i Nicaragua
- Wikimedia Sverige
- Insamlingsstiftelsen Regnbågsfonden
- Göteborg och Bohusläns FN-distrikt

Toly (12) organisationer har lämnat ForumCiv sedan föregående årsmöte:

- JIDCA (Jämtland International Collaboration Agency)
- O.S.T. Outgrowers, Sverige-Tanzania
- Sensus Riksförbund
- I love Venezuela Sweden
- Vänskapsförbundet Sverige-Nicaragua
- Multicultural Sverige
- Riksförbundet Narkotika Fritt Samhälle RNS
- WÌN WIN Gothenburg Sustainability Award
- RUFF (Run for the future)
- Föreningen Theodori
- Studieförbundet vuxenskolan
- Nanze Children's Services.

## 7. Fastställande av årsredovisning för 2023

ForumCivs generalsekreterare Anna Stenvinkel redogjorde för ett verksamhetsår präglat av stor osäkerhet och dramatiska yttre händelser som krigen i Ukraina och mellan Israel och Hamas, nödläget för klimatet och extremväder. Effekterna av hunger, torka och översvämningar har varit utmaningar i verksamheten som mötts med anpassning och utveckling av nya strukturer och rutiner. Programverksamheten inom SPP omfattade 60 organisationer i 58 länder, övriga 13 program involverade 117 organisationer. Utöver det innebar den nya svenska biståndspolitiken nedskärningar med avveckling av Infokom och stora oklarheter om den fortsatta utvecklingen. Under året har ForumCiv som plattform drivit ett omfattande påverkansarbete med stor aktivitet i sociala medier, debattartiklar och intervjuer. Festivalen People and Power genomfördes för första gången.

ForumCivs ekonomichef, Marie Karsberg, redogjorde kort för räkenskapsåret 2023. Beroendet av Sida var fortsatt hög med 87 procents finansiering. På kostnadssidan har en reserveringsfond införts för att ha finansiell beredskap vid eventuella avvikelser.

#### Årsmötet beslutade

att fastställa årsredovisningen för räkenskapsåret 2023.

#### Revisionsberättelse

Auktoriserade revisorn Erik Albenius föredrog revisionsberättelsen. Revisorn yrkade på ansvarsfrihet för styrelsen år 2023, enligt revisionsberättelsen.

#### Årsmötet beslutade

att lägga revisionsberättelsen till handlingarna.

#### 8. Styrelsens ansvarsfrihet

Mötesordförandena föreslog enligt revisionsberättelsen att bevilja styrelsen ansvarsfrihet för räkenskapsåret 2023.

#### Årsmötet beslutade

att bevilja ansvarsfrihet för styrelsen för år 2023.

#### 9. Styrelsens propositioner

Styrelsens förslag om stadgeändring gällande paragraferna 3,6 och 9 som väcktes och stadgeenligt godkändes en första gång vid årsstämman 2023 behandlades igen för ett andra, och slutligt, beslut. Nike Dahlskog i styrelsen redogjorde för förslaget.

#### Årsmötet beslutade

att godkänna stadgeändringen i enlighet med styrelsens förslag.

#### 10. Motioner

Inga motioner från medlemsorganisationerna hade inkommit till årsmötet.

#### 11. Fastställande av medlemsavgifter 2025

Styrelsens förslag till årsmötet var att lämna medlemsavgifterna på oförändrad nivå.

#### Årsmötet beslutade

att fastställa medlemsavgifterna på oförändrad nivå.

#### 12. Valberedningens yttrande om ekonomisk ersättning för förtroendevalda

Inför beslut under punkt 15 föredrogs Valberedningens yttrande med förslag om oförändrad ekonomisk ersättning, av valberedningens ordförande Markus Adolfsson.

### 13. Fastställande av verksamhetsplan 2025

Pär Wiktorsson Harr från styrelsen föredrog förslaget att godkänna verksamhetsplanen. Ekonomichef Marie Karsberg informerade om att det osäkra ekonomiska förutsättningarna kan påverka verksamhetsplanen.

#### Årsmötet beslutade

att fastställa övergripande verksamhetsplan 2025.

# 14. Fastställande av rambudget 2025 och ersättningar och arvoden för förtroendevalda

Pär Wiktorsson Harr föredrog styrelsens förslag. Eva-Maria Rask ställde en fråga om arvodering till ordförande och om det finns krav på arbetstid. Valberedningen svarade att de inte hade funderat eller ställt några frågor rörande arbetskrav för ordförande. Valberedningen har generellt inte velat sänka arvoderingen med tanke på den svåra situationen biståndet befinner sig i för närvarande. Generalsekreterare Anna Stenvinkel kom även med kompletterade upplysning om att ett tidigare arbete har skett med att tydliggöra ansvar och arbetskrav för en ordförande kopplat till ersättningen.

## Årsmötet beslutade

att fastställa förslaget om rambudget 2025 samt att ersättningar och arvoden lämnas oförändrade. Före pausen från årsmötesförhandlingarna (cirka 12.15) för lunch och medlemsaktivitet kring Concept Notes tackade Magnus Lindell av avgående ledamöter i styrelsen och valberedningen, Kristina Andersson, Monica Nordenwald och Nuur Hussein (styrelsen) och Markus Adolfsson, Per Olsson, Ranjani Srinivasan och Johanna Davén (valberedningen). Även presidiet tackades.

#### 15. Valberedningens förslag till styrelse, ordförande samt revisorer

Markus Adolfsson föredrog valberedningens arbetsprocess och förslag på styrelse, ordförande och revisorer.

#### Styrelseordförande med ett år kvar

• Magnus Lindell

#### Styrelseledamöter med ett år kvar, valda 2023

- Elias Fjellander
- Amanda Valentin
- Björn Forsberg
- Nike Dahlskog
- Pär Ljungvall

#### Förslag till ordinarie styrelseledamöter (2 års mandat)

- Ingela Svedin, omval
- Pär Viktorsson Harrby, omval
- Amélie Poletti Lundström, nominerad av Fonden för mänskliga rättigheter, nyval
- Johan Sundqvist, nominerad av IOGT-NTO-rörelsen, nyval
- Jamal Abdulle, nominerad av Skånes horn av Afrika, nyval
- De nya nominerade styrelsemedlemmarna presenterade sig.

#### Förslag till auktoriserad revisor (1 år)

- Cecilia Luther, PWC
- Förslag till auktoriserad revisorssuppleant (1 år)
- Gunnar Thullberg, PWC

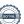

#### Förslag till förtroendevald revisor

- Linn Ternefors, nominerad av IOGT-NTO-rörelsen (1 år)
- Förslag till förtroendevald revisorssuppleant
- Ahmet Bella (Albanska Föreningars Union i Sverige (1 år)

#### 16. Val av ordförande och ledamöter i styrelsen

Inga ytterligare förslag på ledamöter inkom före beslutet. Vid denna tidpunkt var 29 ombud närvarande, varav 27 röstade.

#### Årsmötet beslutade

att utse följande personer;

#### Styrelseordförande

Magnus Lindell

#### Styrelseledamöter

Elias Fjellander

Amanda Valentin

Björn Forsberg

Nike Dahlskog

Pär Ljungvall

Ingela Svedin

Pär Viktorsson Harrby

Amélie Poletti Lundström

Johan Sundqvist

Jamal Abdulle

#### 17. Val av revisorer och revisorssuppleanter beslutat enligt förslaget

Inga ytterligare nomineringar inkom under dagen

# Årsmötet beslutade

att välja Cecilia Luther, auktoriserad revisor PWC till revisor och Gunnar Thullberg till PWC till auktoriserad revisorssuppleant.

att utse Linn Ternefors, (ordinarie) och Ahmet Bella, (suppleant) till förtroendevalda revisorer.

#### 18. Val av valberedning

Följande nomineringar inkom inom utsatt tid:

- Monika Nordenwald
- Sven-Åke Nordqvist
- Markus Adolfsson

Ytterligare en nominering inkom: Oscar Barajas Rojas.

Mötesordförande ställde en ordningsfråga om det utsatta nomineringsstoppet kunde hävas för att också denna nominering skulle kunna godkännas. Detta bifölls av årsmötet. De nominerade beskrev sin respektive bakgrund och intresse för att ingå i ForumCivs valberedning.

# Årsmötet beslutade

att välja följande personer till valberedning för mandat på ett år: Monika Nordenwald, Sven-Åke Nordqvist, Markus Adolfsson och Oscar Barajas Rojas

att välja Markus Adolfson till sammankallande i valberedningen.

# 19. Mötet avslutas

Magnus Lindell tackade alla deltagare för ett väl genomfört årsmöte.

Årsmötet förklarades avlutat kl.16.15

| Simon Mogren<br>Mötesordförande | Emilie Johansson<br>Mötesordförande |
|---------------------------------|-------------------------------------|
|                                 |                                     |
| Marie Norling                   | Eva-Maria Rask                      |
| Mötessekreterare                | Justerare                           |
| Oscar Barajas Rojas             |                                     |
| Insterare                       |                                     |

# Verifikat

Transaktion 09222115557520989785

#### Dokument

#### Årsmötesprotokoll 2024-05-25

Huvuddokument

6 sidor

Startades 2024-06-25 16:08:12 CEST (+0200) av Sahra

Daar (SD)

Färdigställt 2024-06-27 23:19:19 CEST (+0200)

#### Initierare

#### Sahra Daar (SD)

ForumCiv

Org. nr 802400-7620

sahra.daar@forumciv.org

# Signerare

#### Simon Mogren (SM)

simon@simonmogren.se

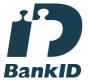

Namnet som returnerades från svenskt BankID var "SIMON MOGREN"

Signerade 2024-06-25 20:46:42 CEST (+0200)

#### Marie Norling (MN)

marie.norling@forumciv.org

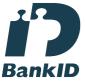

Namnet som returnerades från svenskt BankID var "Ester Elisabeth Marie Norling"

Signerade 2024-06-26 09:52:27 CEST (+0200)

# Emilie Johansson (EJ) emiliesjohansson@gmail.com

miresjonarissonæginam.ee

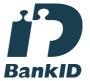

Namnet som returnerades från svenskt BankID var "Emilie Sandra Annelie Johansson"

Signerade 2024-06-27 23:19:19 CEST (+0200)

#### Eva-Maria Rask (ER)

eva.maria.rask@adoptionscentrum.se

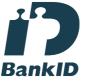

Namnet som returnerades från svenskt BankID var "EVA-MARIA RASK TURESSON"

Signerade 2024-06-26 07:19:12 CEST (+0200)

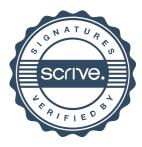

# Verifikat

Transaktion 09222115557520989785

Oscar Barajas Rojas (OBR) oscar.barajas@peaceworks.se

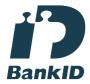

Namnet som returnerades från svenskt BankID var "OSCAR BARAJAS ROJAS" Signerade 2024-06-25 16:19:12 CEST (+0200)

Detta verifikat är utfärdat av Scrive. Information i kursiv stil är säkert verifierad av Scrive. Se de dolda bilagorna för mer information/bevis om detta dokument. Använd en PDF-läsare som t ex Adobe Reader som kan visa dolda bilagor för att se bilagorna. Observera att om dokumentet skrivs ut kan inte integriteten i papperskopian bevisas enligt nedan och att en vanlig papperutskrift saknar innehållet i de dolda bilagorna. Den digitala signaturen (elektroniska förseglingen) säkerställer att integriteten av detta dokument, inklusive de dolda bilagorna, kan bevisas matematiskt och oberoende av Scrive. För er bekvämlighet tillhandahåller Scrive även en tjänst för att kontrollera dokumentets integritet automatiskt på: https://scrive.com/verify

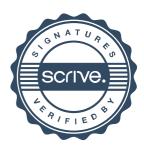